## **Cambridge IGCSE™**

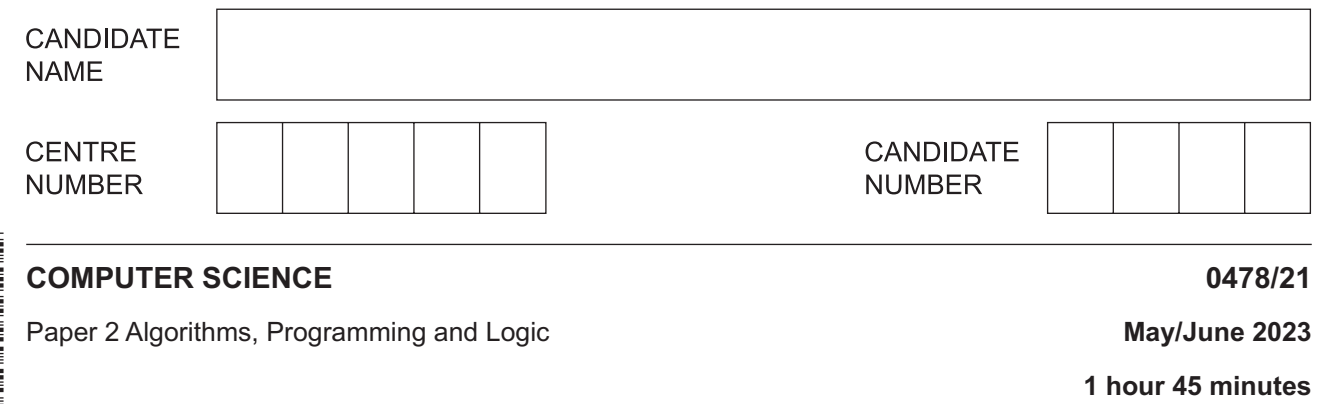

You must answer on the question paper.

No additional materials are needed.

## **INSTRUCTIONS**

- Answer **all** questions.
- Use a black or dark blue pen. You may use an HB pencil for any diagrams or graphs.
- Write your name, centre number and candidate number in the boxes at the top of the page.
- Write your answer to each question in the space provided.
- Do **not** use an erasable pen or correction fluid.
- Do **not** write on any bar codes.
- Calculators must **not** be used in this paper.

## **INFORMATION**

- The total mark for this paper is 75.
- The number of marks for each question or part question is shown in brackets [ ].
- No marks will be awarded for using brand names of software packages or hardware.

**1 (a) Four** descriptions of stages in the program development life cycle are shown.

Draw **one** line to link each description to its most appropriate program development life cycle stage.

 **Not** all program development life cycle stages will be used.

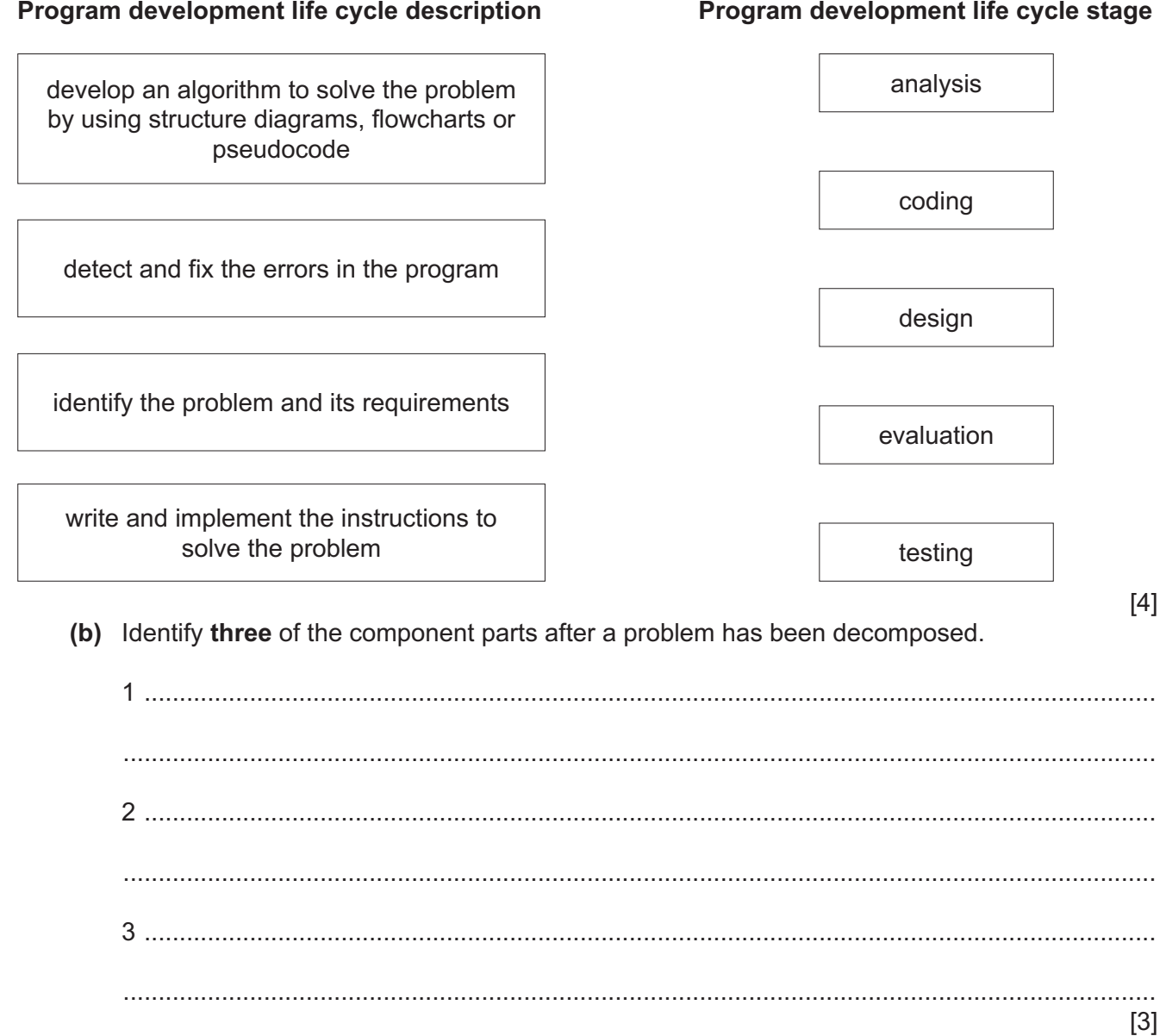

- **2** Tick  $(\checkmark)$  one box to show the name of the data structure used to store a collection of data of the same data type.
	- **A** Array  **B** Constant  **C** Function  **D** Variable

 $\overline{3}$ 

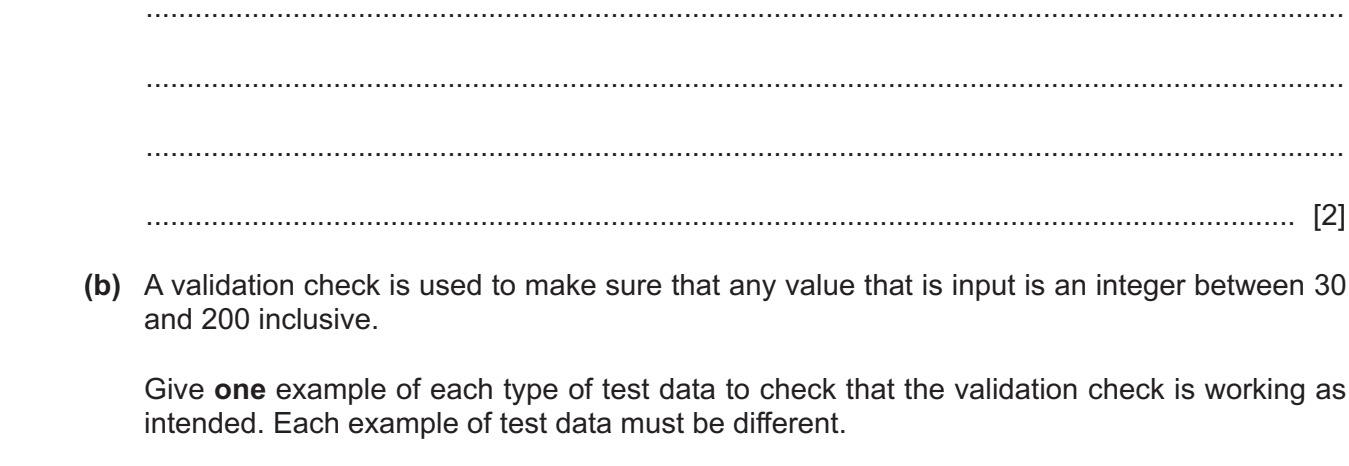

(a) Describe what is meant by data validation.

 $\mathbf{3}$ 

Give a reason for each of your choices of test data.

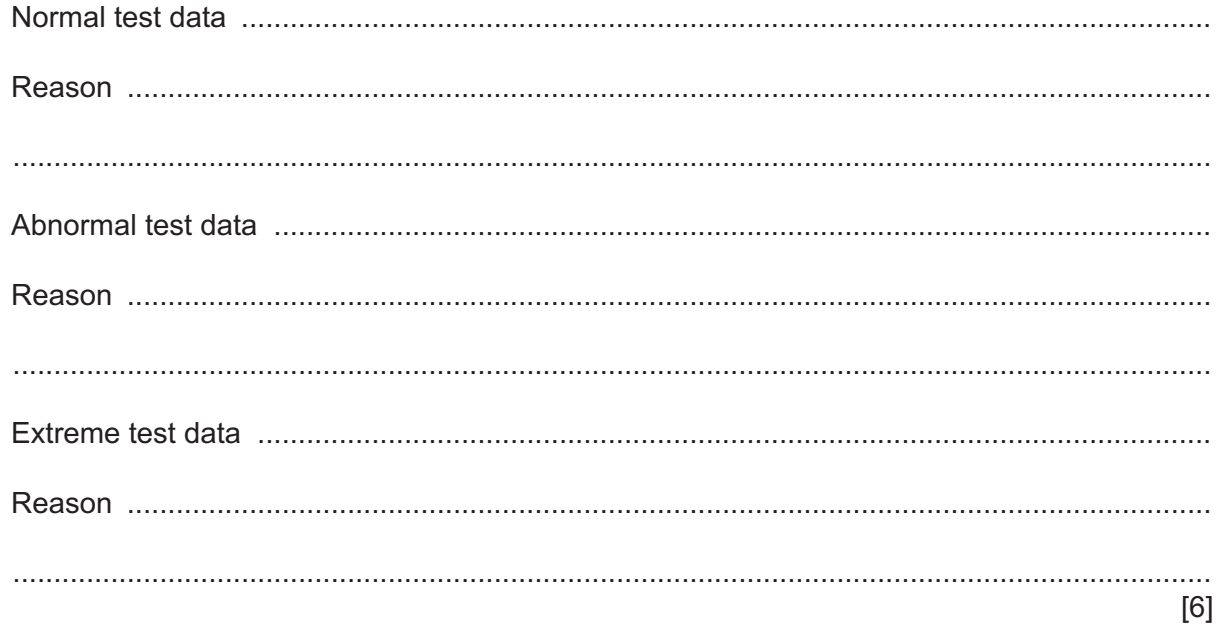

 $\overline{\mathbf{4}}$ Explain the purpose of the library routines DIV and ROUND

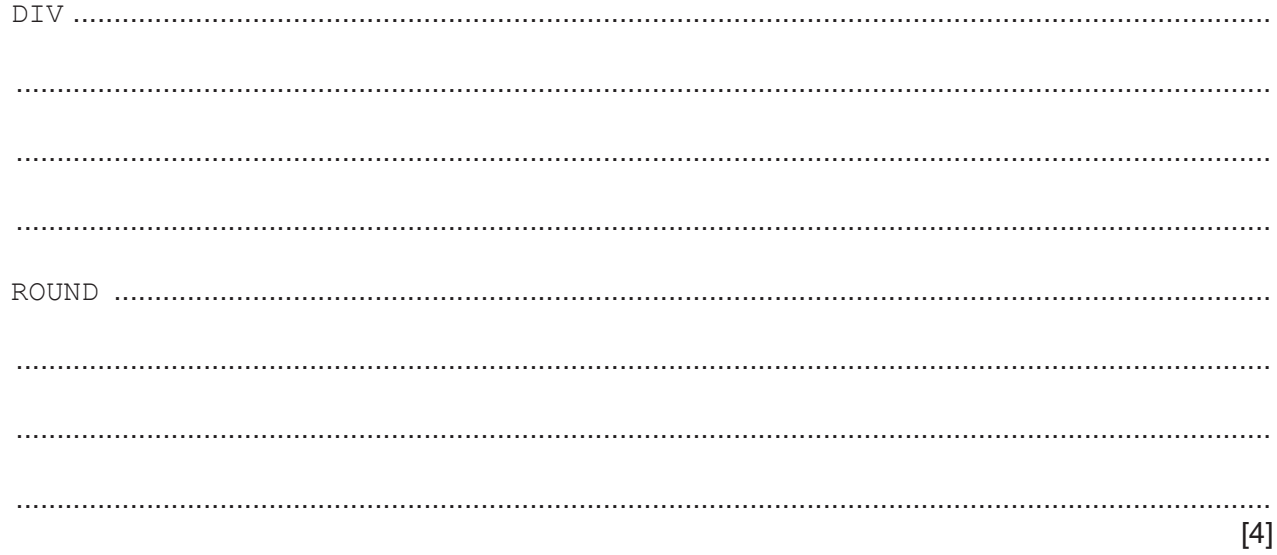

5 An algorithm has been written in pseudocode to allow some numbers to be input. All the positive numbers that are input are totalled and this total is output at the end. An input of  $0$  stops the algorithm.

```
01 Exit \leftarrow 1
02 WHILE Exit \langle \rangle 0 DO
  INPUT Number
0304IF Number < 005
  THEN
   Total \leftarrow Total + Number
\cap 6
07ELSE
   IF Number = 008
09THEN
    Exit \leftarrow 11011ENDIF
12ENDIF
13 ENDIF
14 OUTPUT "The total value of your numbers is ", Number
(a) Identify the four errors in the pseudocode and suggest a correction for each error.
 [4]
```
(b) Describe how you could change the corrected algorithm to record and output how many positive numbers have been included in the final total.

You do not need to rewrite the algorithm.

State two features that should be included to create a maintainable program. Give a reason why each feature should be used. 

 $[4]$ 

6

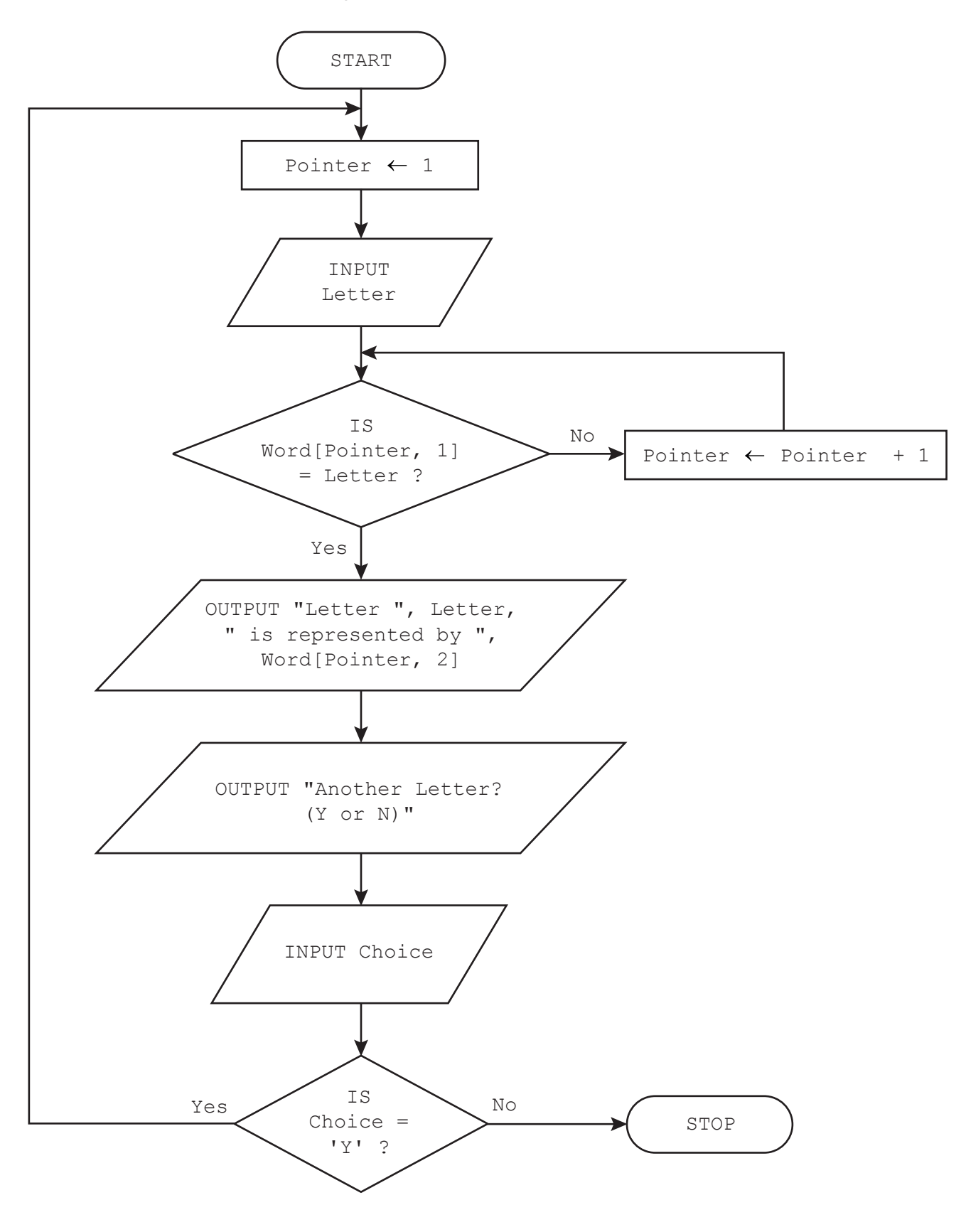

**7** The flowchart represents an algorithm.

The table represents the two-dimensional (2D) array Word[] which stores the first half of the phonetic alphabet used for radio transmission. For example,  $Word[10,1]$  is 'J'.

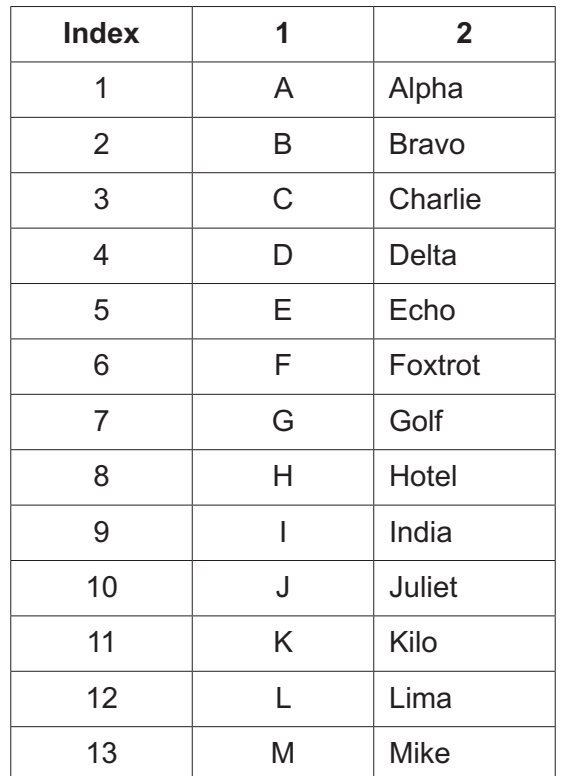

 **(a)** Complete the trace table for the algorithm by using the input data: F, Y, D, N

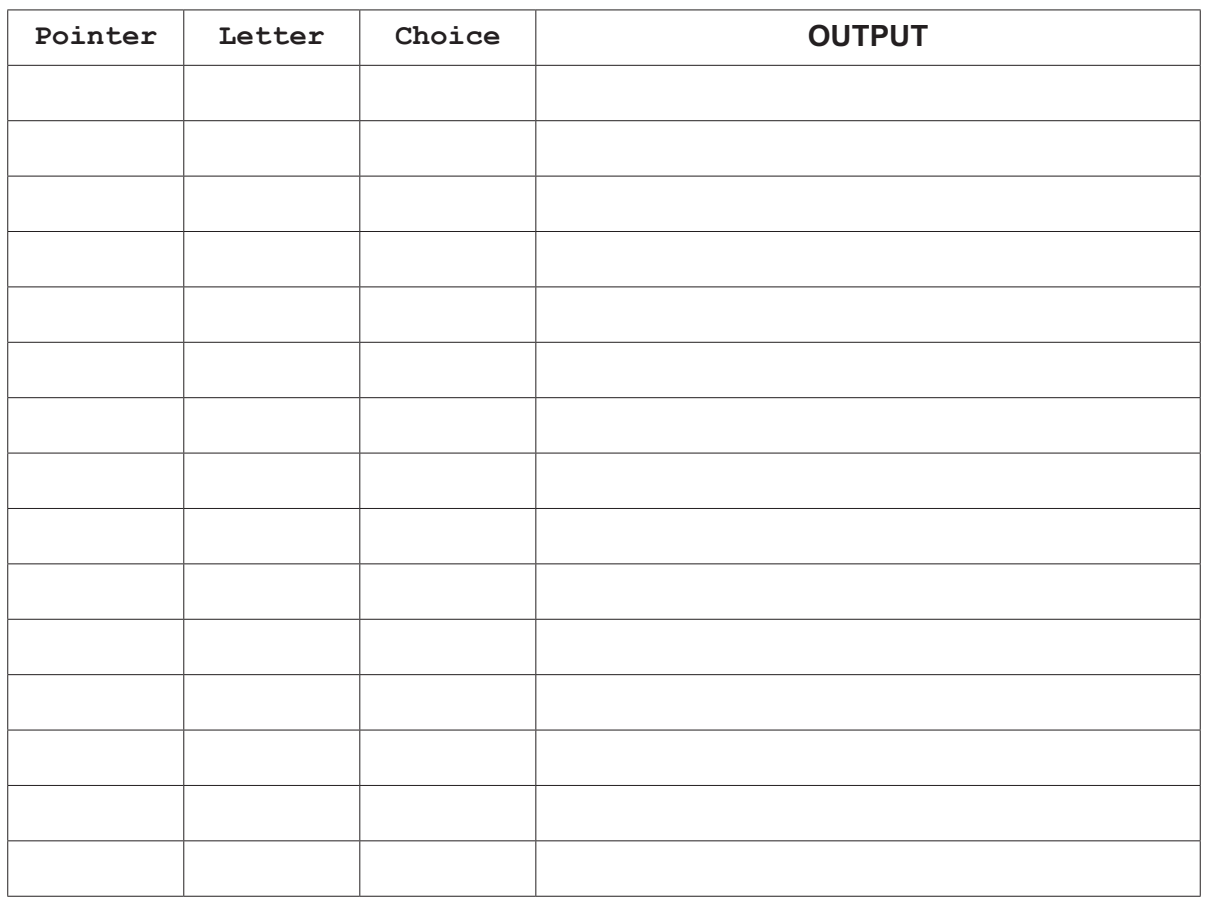

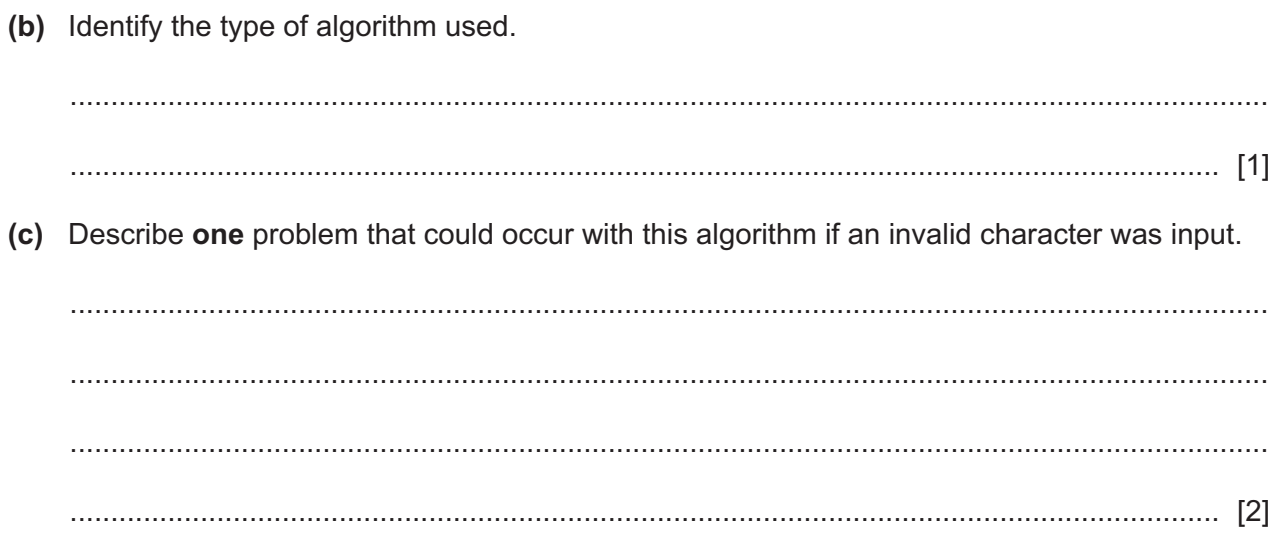

## **BLANK PAGE**

- 8 The function LENGTH (Phrase) calculates the length of a string Phrase
	- (a) Write the pseudocode statements to:
		- store the string "The beginning is the most important part" in Phrase
		- $\bullet$ calculate and output the length of the string
		- $\bullet$ output the string in upper case.

(b) Write the output your pseudocode should produce.  **9** Consider this logic expression.

**Z** = (NOT **A** OR **B**) AND (**B** XOR **C**)

 **(a)** Draw a logic circuit for this logic expression.

Each logic gate must have a maximum of **two** inputs.

Do **not** simplify this logic expression.

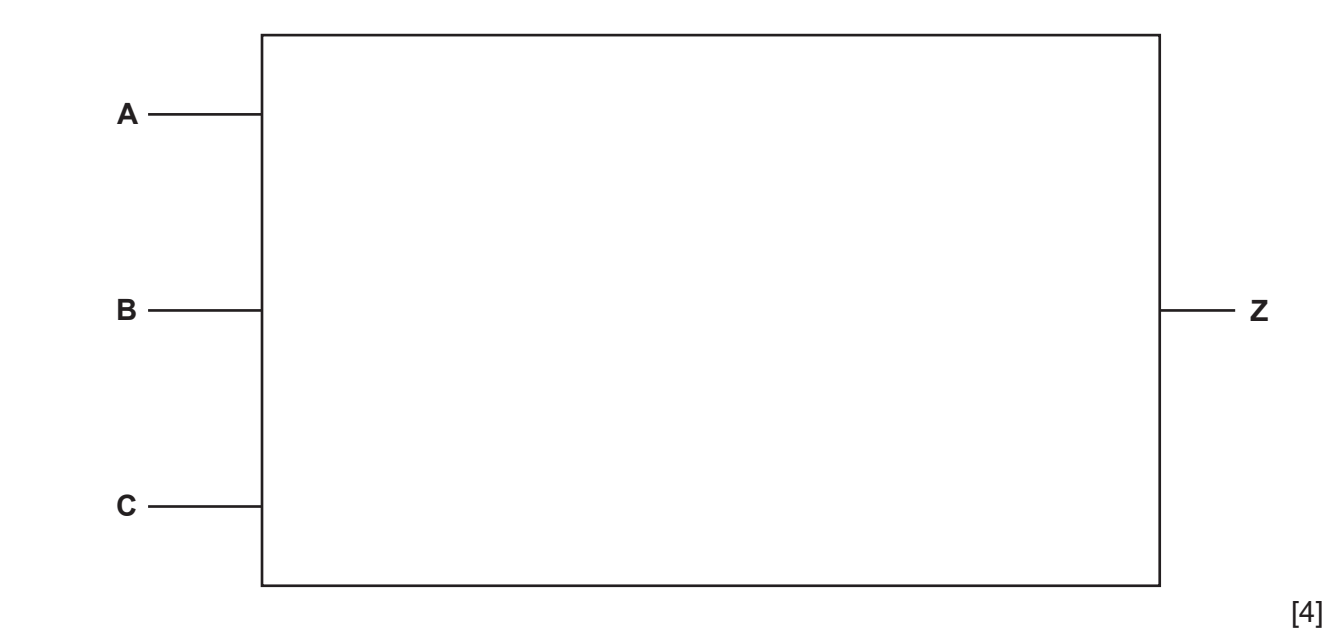

 **(b)** Complete the truth table from the given logic expression.

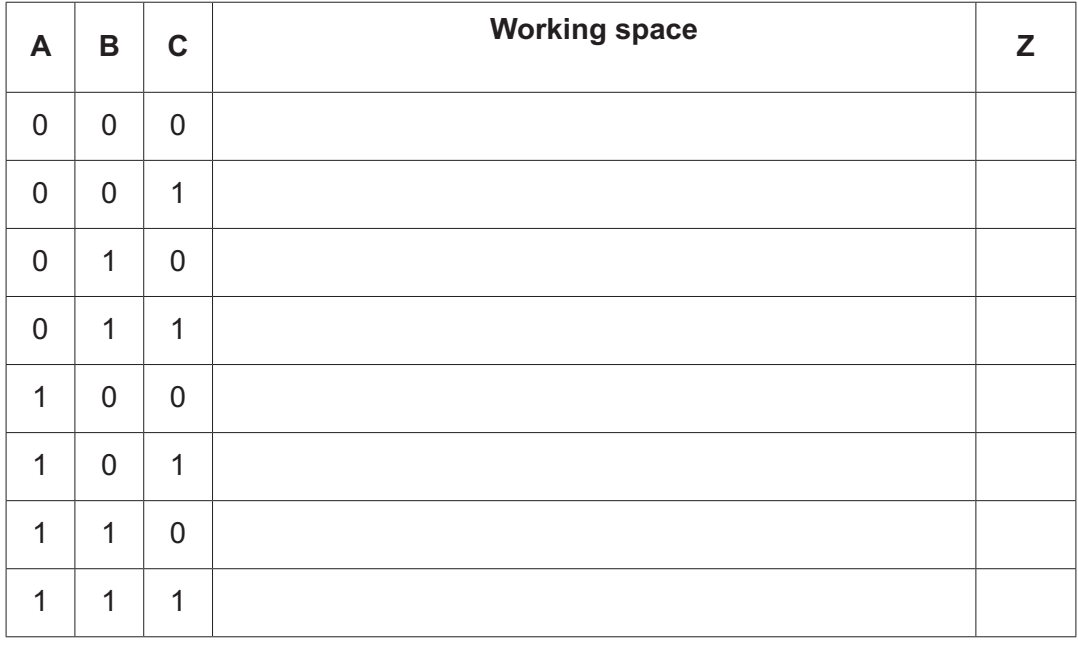

[4]

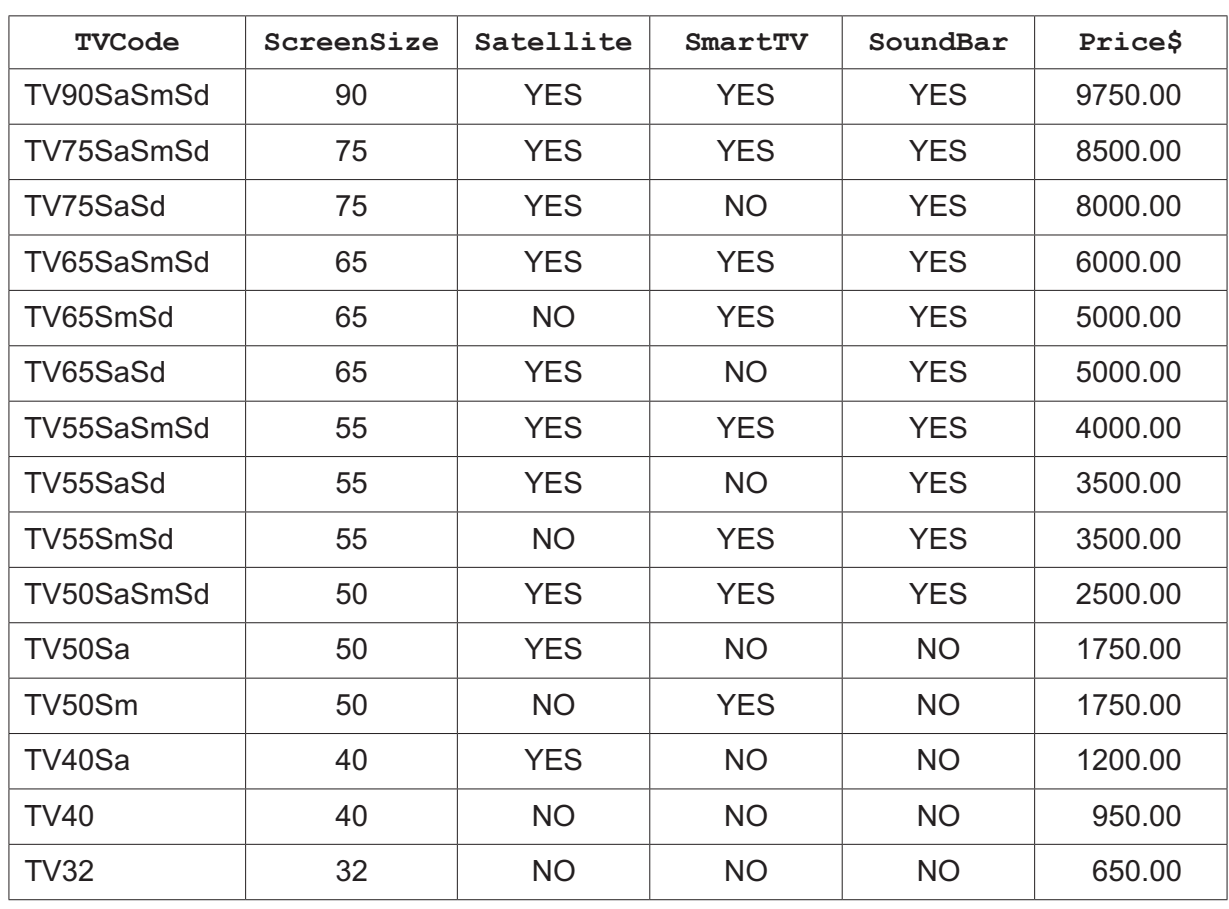

10 A database table called TVRange shows the main features and prices of a range of televisions.

 **(a)** Give the name of the field that is most suitable to be the primary key.

State the reason for this choice.

Field .......................................................................................................................................... Reason ..................................................................................................................................... ................................................................................................................................................... [2]

- **(b)** The database uses the data types:
	- text
	- character<br>• Boolean
	- Boolean
	- integer
	- real
	- date/time.

Complete the table to show the most appropriate data type for each field. Each data type must be different.

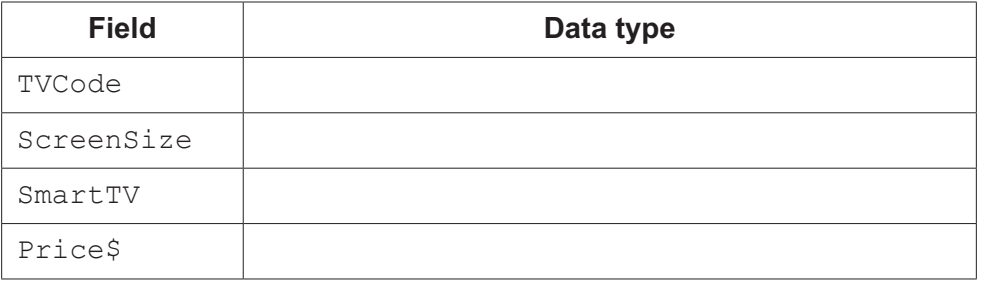

[2]

 **(c)** Complete the structured query language (SQL) query to return the television (TV) code, screen size and price of all Smart TVs in the database table.

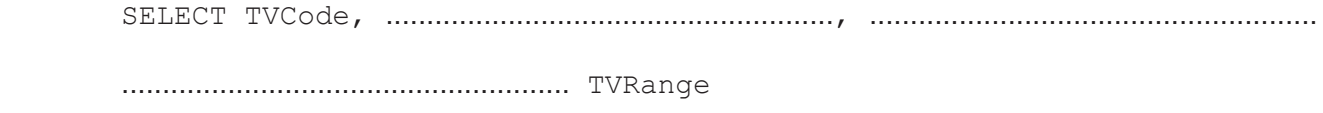

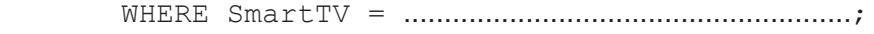

[4]

**11** A one-dimensional (1D) array Days[] contains the names of the days of the week. A two-dimensional (2D) array Readings [] is used to store 24 temperature readings, taken once an hour, for each of the seven days of the week. A 1D array AverageTemp [] is used to store the average temperature for each day of the week.

The position of any day's data is the same in all three arrays. For example, if Wednesday is in index 4 of Days [], Wednesday's temperature readings are in index 4 of Readings [] and Wednesday's average temperature is in index 4 of AverageTemp []

The temperature readings are in Celsius to one decimal place. Temperatures can only be from  $-20.0$  °C to  $+50.0$  °C inclusive.

Write a program that meets the following requirements:

- input and validate the hourly temperatures for one week
- calculate and store the average temperature for each day of the week
- calculate the average temperature for the whole week
- convert all the average temperatures from Celsius to Fahrenheit by using the formula Fahrenheit = Celsius  $*9/5 + 32$
- output the average temperature in Celsius and in Fahrenheit for each day
- output the overall average temperature in Celsius and in Fahrenheit for the whole week.

You must use pseudocode or program code **and** add comments to explain how your code works.

You do **not** need to declare any arrays, variables or constants; you may assume that this has already been done.

All inputs and outputs must contain suitable messages.

All data output must be rounded to one decimal place.

You will need to initialise and populate the array  $\text{Days}$  [] at the start of the program.

 .......................................................................................................................................................... .......................................................................................................................................................... .......................................................................................................................................................... .......................................................................................................................................................... .......................................................................................................................................................... .......................................................................................................................................................... .......................................................................................................................................................... .......................................................................................................................................................... .......................................................................................................................................................... .......................................................................................................................................................... ..........................................................................................................................................................

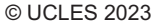

[Turn over

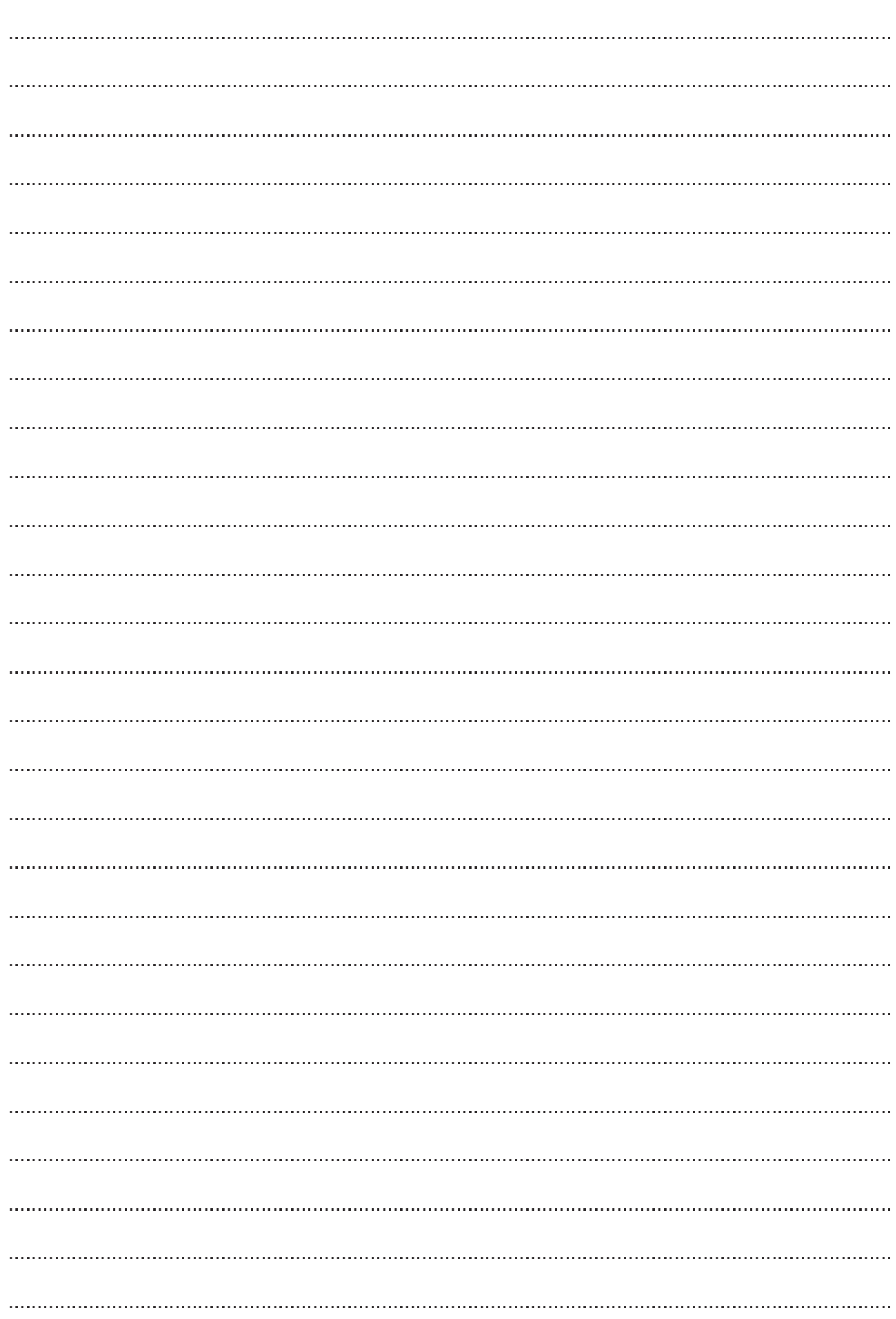

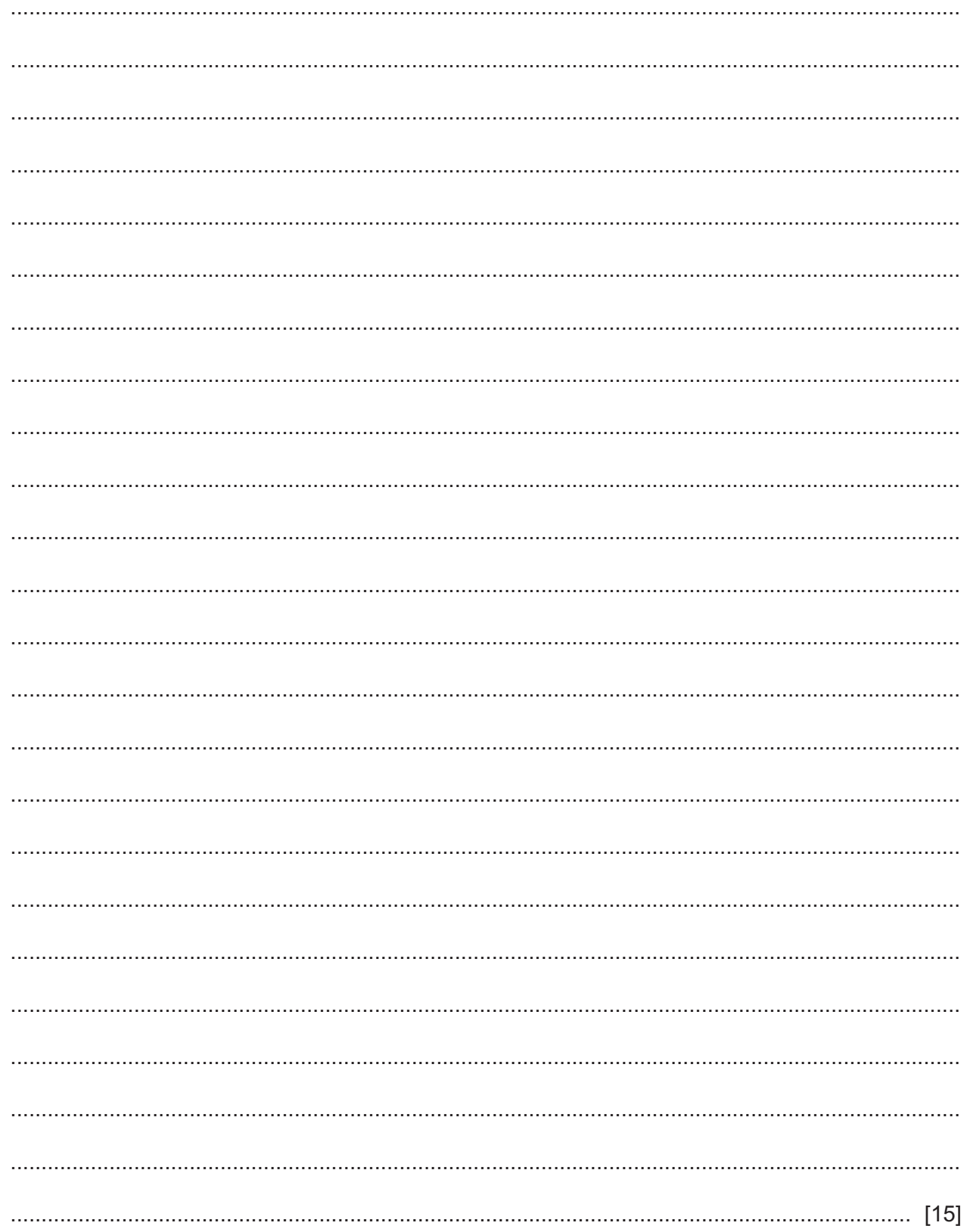

Permission to reproduce items where third-party owned material protected by copyright is included has been sought and cleared where possible. Every reasonable effort has been made by the publisher (UCLES) to trace copyright holders, but if any items requiring clearance have unwittingly been included, the publisher will be pleased to make amends at the earliest possible opportunity.

To avoid the issue of disclosure of answer-related information to candidates, all copyright acknowledgements are reproduced online in the Cambridge Assessment International Education Copyright Acknowledgements Booklet. This is produced for each series of examinations and is freely available to download at www.cambridgeinternational.org after the live examination series.

Cambridge Assessment International Education is part of Cambridge Assessment. Cambridge Assessment is the brand name of the University of Cambridge Local Examinations Syndicate (UCLES), which is a department of the University of Cambridge.